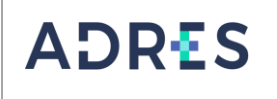

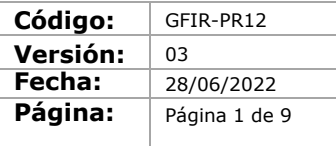

#### **1. OBJETIVO**

Conocer la situación y el desempeño financiero de la Entidad Administradora de los Recursos del Sistema General de Seguridad Social en Salud – ADRES, mediante la ejecución de Ingresos versusGastos, con el propósito de tener el conocimiento de la situación real de la entidad, proponiendo acciones de mejora frente a los resultados arrojados.

#### **2. ALCANCE**

Inicia con él envió del cronograma del cierre del periodo, por parte de la Dirección Administrativa y Financiera - Unidad de Gestión General de la Entidad Administradora de los Recursos del Sistema General de Seguridad Social en Salud – ADRES, continua con la validación de la documentación para el registro, la elaboración de anexos, certificación del Estado de Situación Financiera, Estado de Resultados y Estado de Cambios en el Patrimonio y Notas a los Estados Financieros y finaliza con el envío de informes a entidades de control.

#### **3. LÍDER DEL PROCEDIMIENTO**

Director (a) Administrativo(a) y Financiero(a) DAF.

#### **4. POLÍTICAS DE OPERACIÓN**

- ✓ Las actividades descritas en este procedimiento aplican a la Entidad Administradora de losRecursos del Sistema de Seguridad Social en Salud - ADRES, definiendo los responsables conforme a su estructura administrativa.
- ✓ Todas las acciones generadas deben estar enmarcadas bajo los parámetros del Plan General de Contabilidad Pública.
- ✓ as operaciones generadas en este procedimiento deben estar enmarcadas en las políticascontables de presentación de Estados Financieros.
- ✓ Las operaciones generadas en este procedimiento deben estar enmarcadas en las directrices dadas mediante (Circulares y Decretos, etc) emitidas anualmente por los entesde Control.

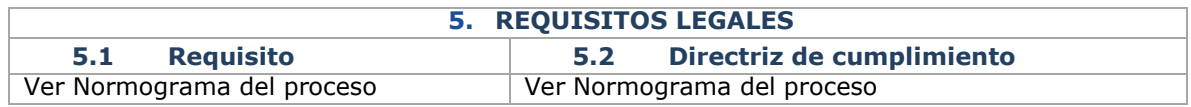

#### **6. DEFINICIONES**

Ver Glosario general

#### **7 DESARROLLO DEL PROCEDIMIENTO**

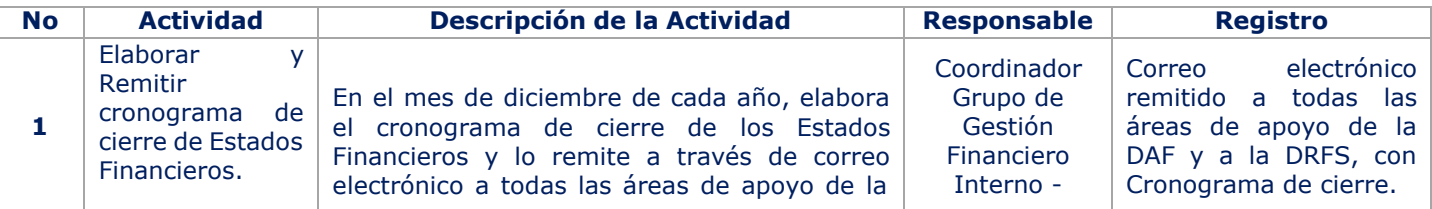

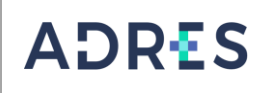

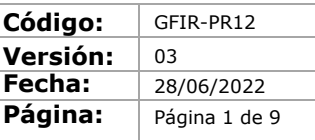

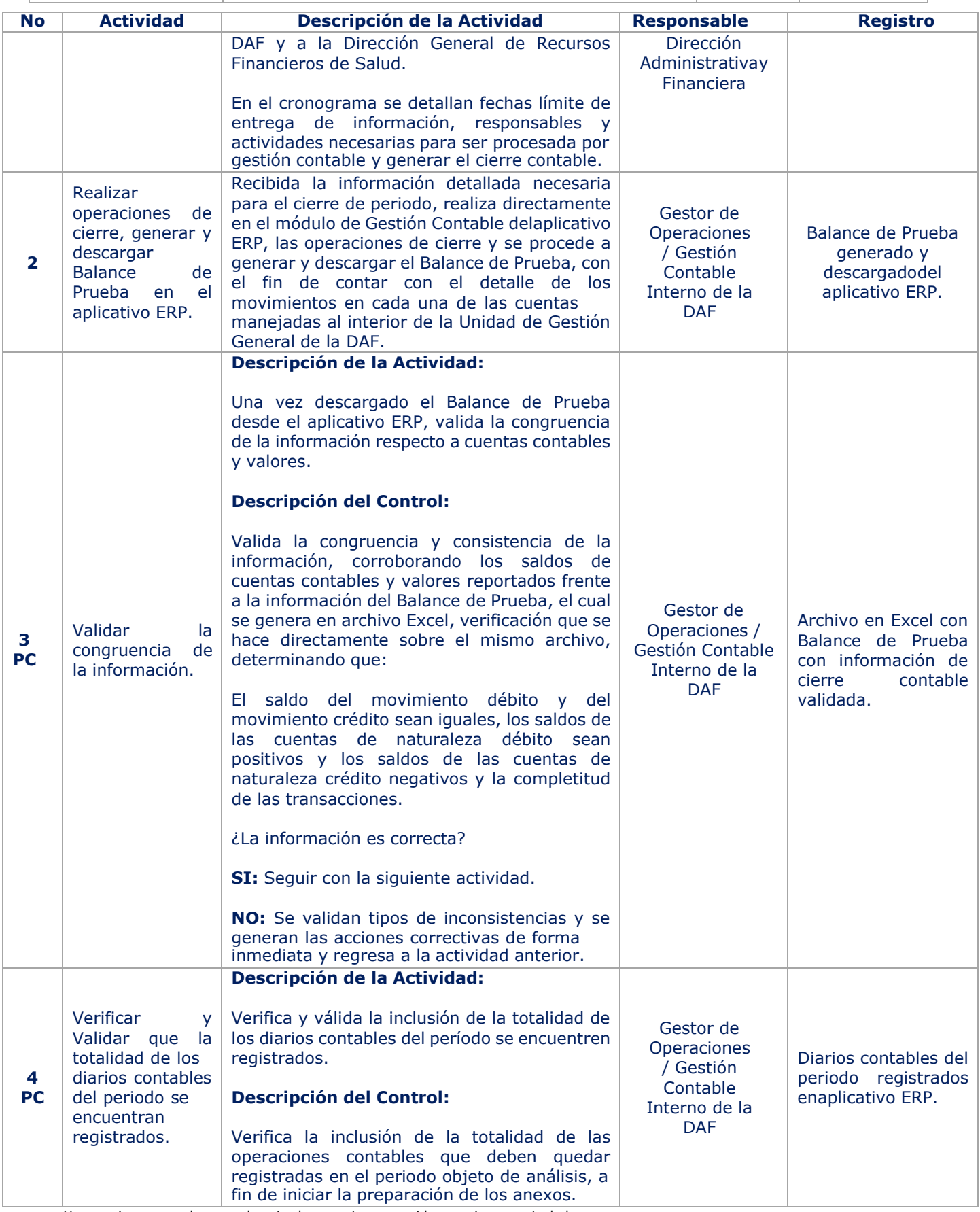

Una vez impreso o descargado este documento se considera copia no controlada

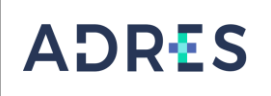

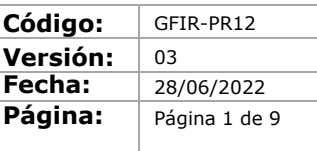

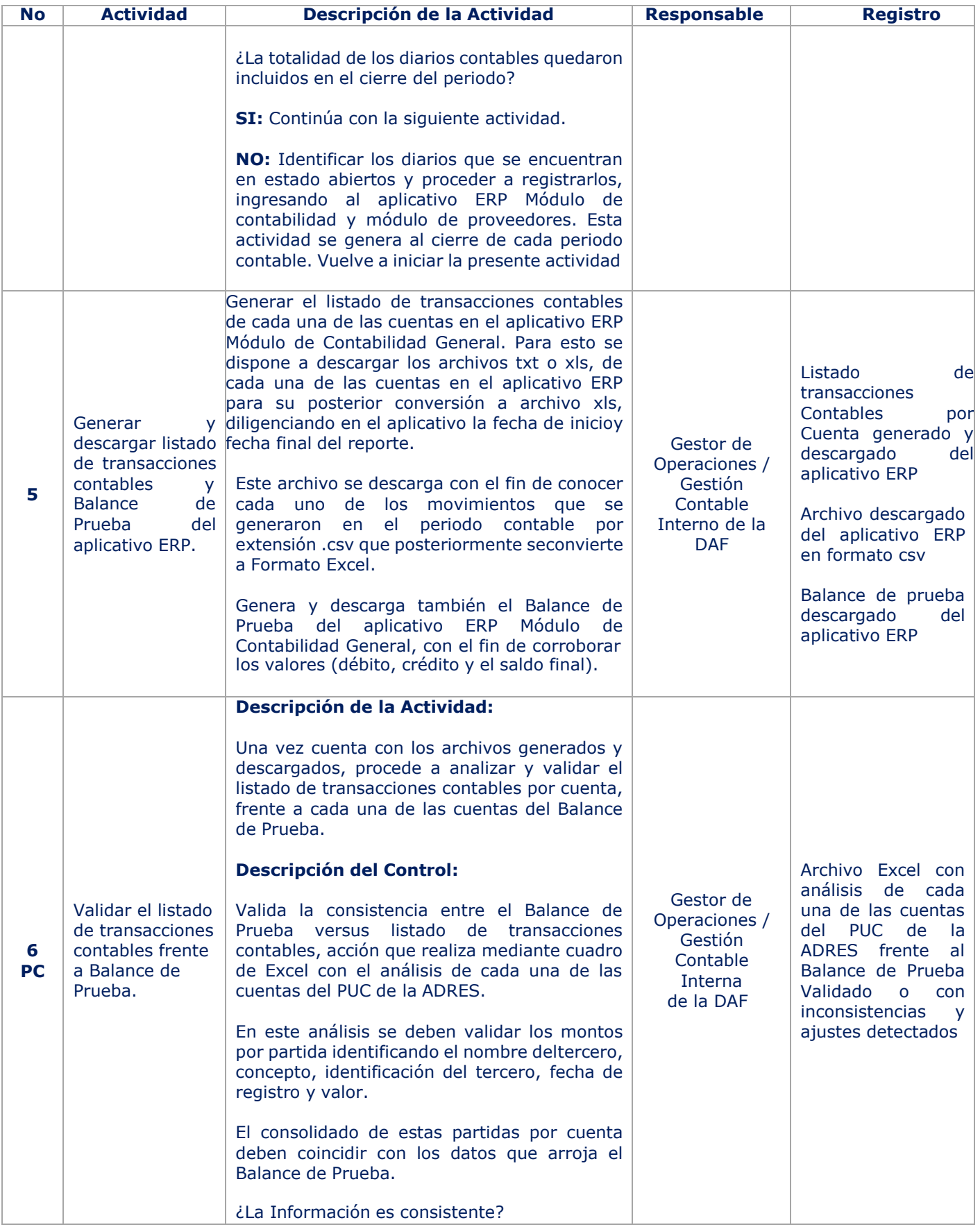

Una vez impreso o descargado este documento se considera copia no controlada

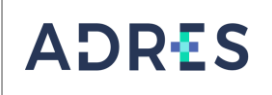

**Código:** GFIR-PR12 **Versión:** 03<br>**Fecha:** 28/ **Fecha:** 28/06/2022 Página: **Página 1 de 9** 

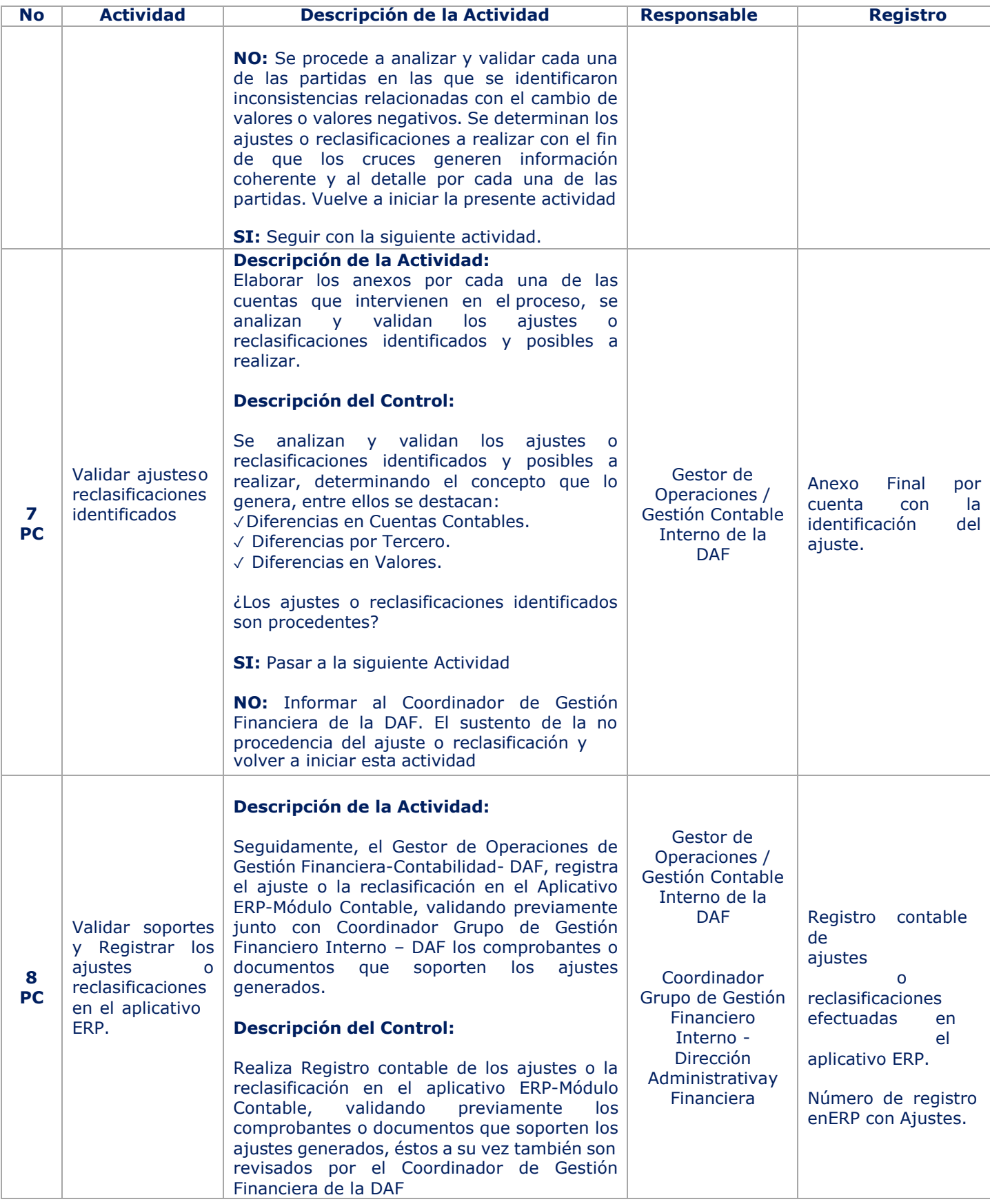

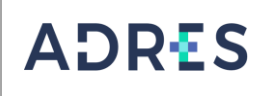

Código: **GFIR-PR12 Versión:** 03<br>**Fecha:** 28/ **Fecha:** 28/06/2022 Página: Página 1 de 9

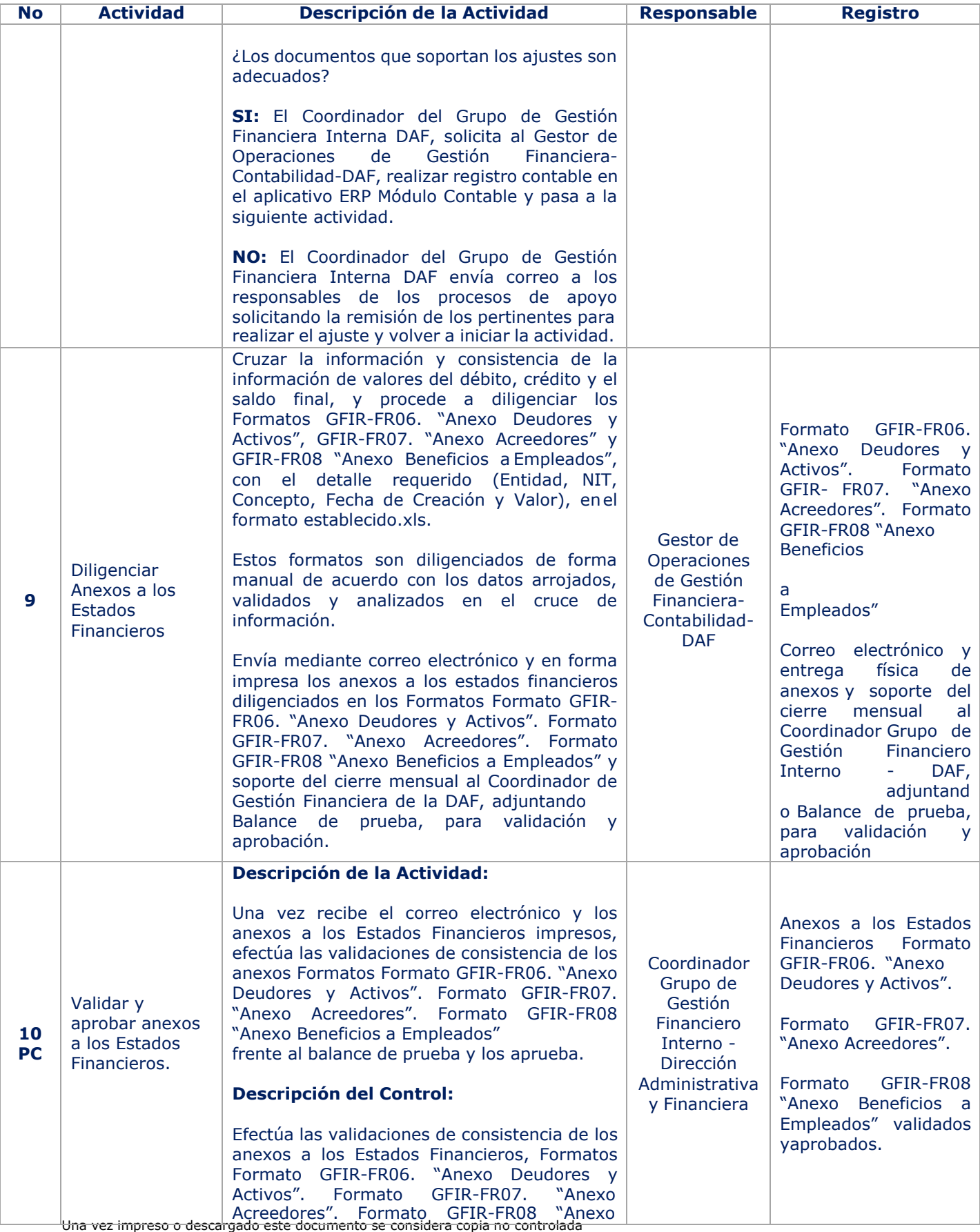

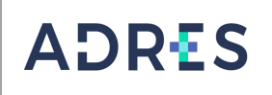

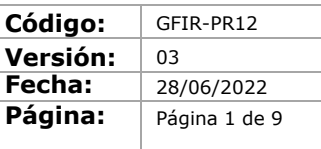

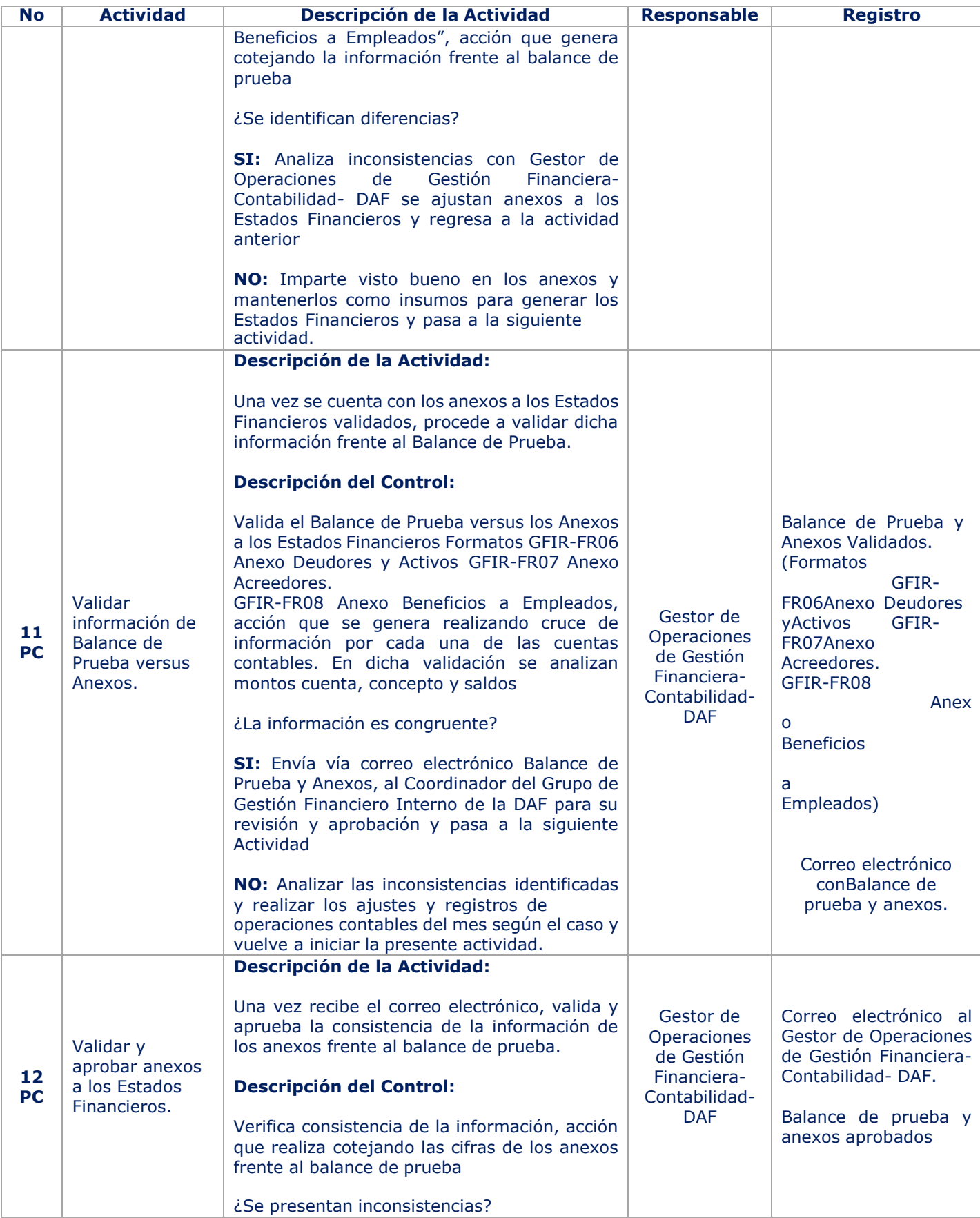

Una vez impreso o descargado este documento se considera copia no controlada

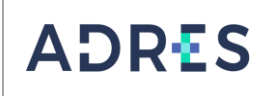

**Código:** GFIR-PR12 **Versión:** 03<br>**Fecha:** 28/ **Fecha:** 28/06/2022 Página: **Página 1 de 9** 

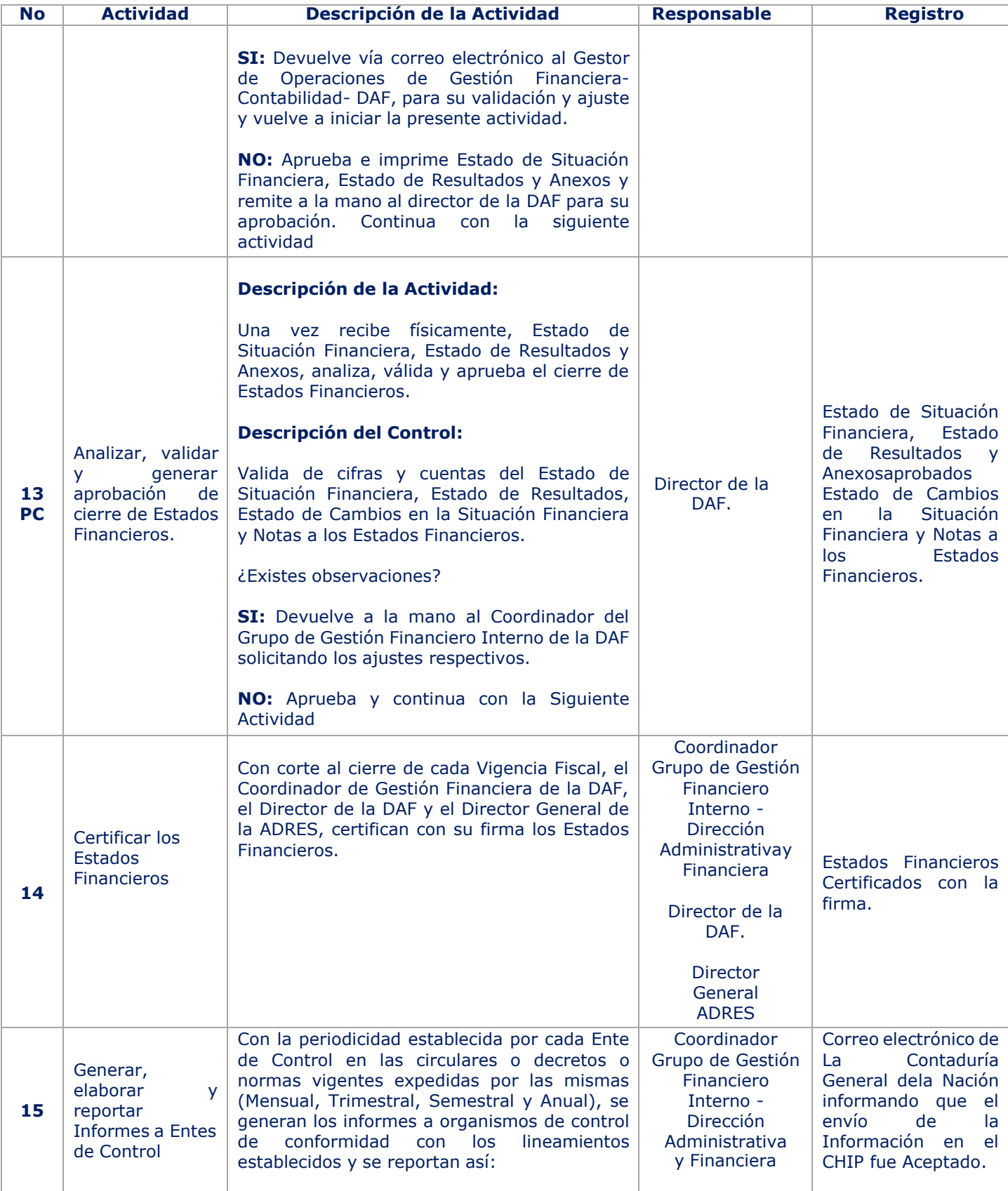

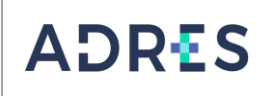

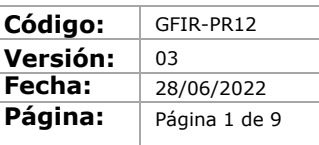

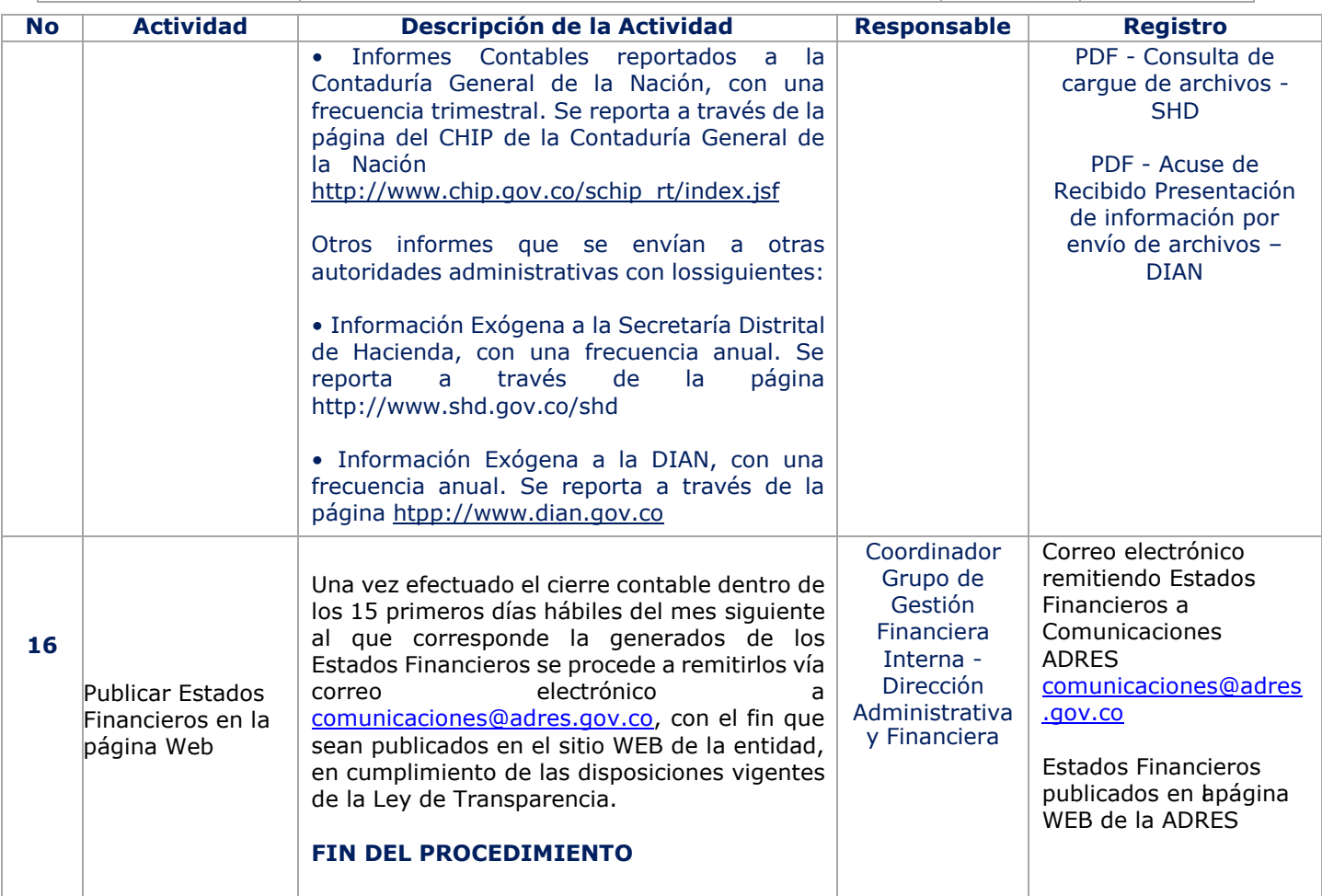

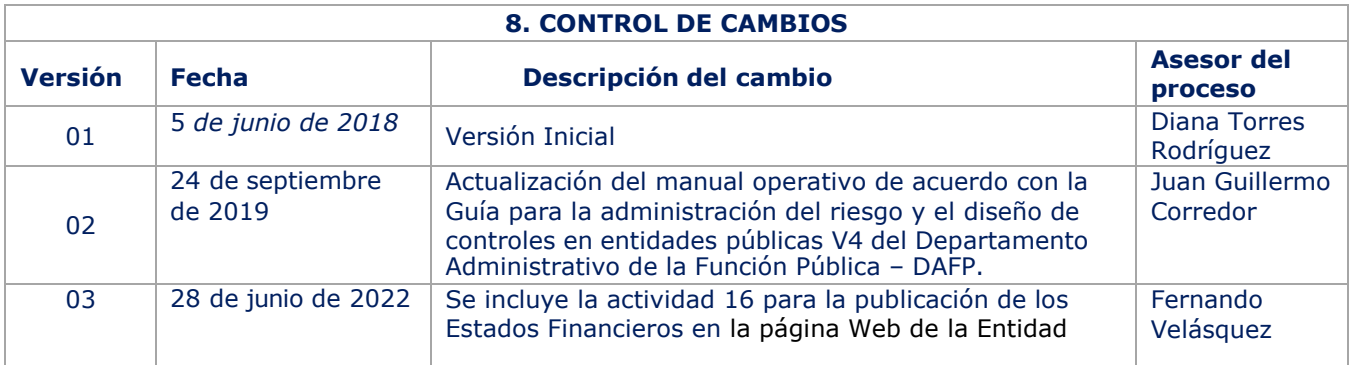

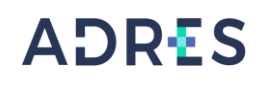

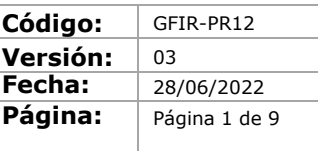

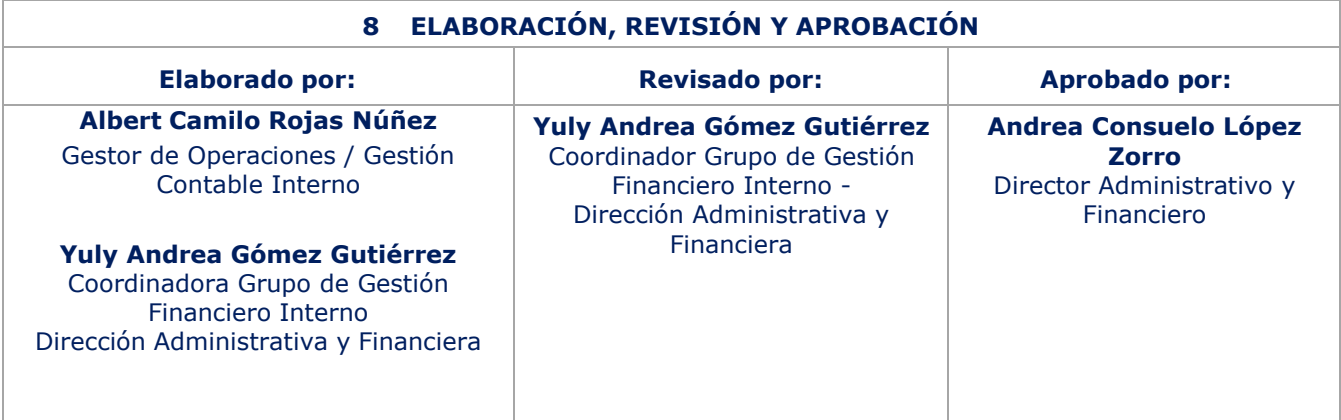